[Ada](#page-2-0) [Závěrečný projekt](#page-12-0)

## **Vláknové programování část XI**

#### **Lukáš Hejmánek, Petr Holub**

**{xhejtman,hopet}@ics.muni.cz**

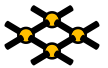

Laboratoř pokročilých síťových technologií

PV192 2012–05–15

 $1\Box$  $\rightarrow$   $\bigcirc$   $Q$   $\bigcirc$   $1/16$ 

[Ada](#page-2-0) [Závěrečný projekt](#page-12-0)

#### Přehled přednášky

[Ada](#page-2-0)

[Závěrečný projekt](#page-12-0)

 $10100$ 2/16

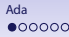

#### Atomické a volatilní proměnné

- **pragma Atomic ();**
	- ◾ zajišťuje atomické aktualizace proměnných

<sup>1</sup> **Prirozene\_Cislo : Natural; pragma Atomic (Prirozene\_Cislo);**

● **pragma Atomic\_Components ();**

◾ zajišťuje atomické aktualizace součástí složeného typu **record**

```
type Byte is range 0 .. 255;
2 for Byte'Size use 8;
  type Moje_Struktura is
4 record
         B1 : Byte;
6 B2 : Byte;
         B3 : Byte;
8 B4 : Byte;
  end record;
10 pragma Atomic_Components (Moje_Struktura);
```
### Atomické a volatilní proměnné

#### ● **pragma Volatile ();**

- upozornění pro kompilátor, že se hodnoty proměnných mohou neočekávaně měnit
- zejména kompilátor musí zamezit optimalizacím, které by mohly interferovat (zakazuje cachování na čtení i zápis)

```
Buffer_Zarizeni : Integer;
2 pragma Volatile (Buffer_Zarizeni);
```
- **pragma Volatile\_Components ();**
	- ◾ totéž pro komponenty složeného typu **record**

# Simpsonův algoritmus

- Kompilátor může mít omezení na maximální délku atomické proměnné
	- ◾ pokud je (nesplnitelný) požadavek na větší atomickou proměnnou, musí ho kompilátor odmítnout
- $\bullet$  Algoritmus pro větší proměnné: Simpson'90<sup>1</sup>
	- jeden čtenář, jeden zapisovatel
	- dva sloty, každý o dvou bankách
	- do jednoho slotu se zapisuje (round-robin do bank)
	- ze druhého slotu se čte (poslední zapsaná hodnota)
	- atomické nastavování indexů slotů a bank
	- ◾ volatilní zápisy do bank/slotů
	- ◾ **<http://www.cs.ox.ac.uk/ucs/rushbysimpson.pdf>**

```
generic
2 type Data is private;
    Initial_Value : Data;
 4 package Simpsons_Algorithm is
    procedure Write(Item : Data); -- non-blocking
6 procedure Read (Item : out Data); -- non-blocking
 end Simpsons_Algorithm;
```
5/16

<sup>&</sup>lt;sup>1</sup>H. Simpson, 'Four-Slot Fully Asynchronous Communication Mechanism', IEE Proceedings, 137 (Pt.E.1), 17–30 (January 1990). Implementace z CRTPA. $10100$ 

### Simpsonův algoritmus

```
1 package body Simpsons_Algorithm is
     type Slot is (First, Second);
3 Four_Slot : array (Slot, Slot) of Data :=
        (First => (Initial_Value,Initial_Value),
5 Second => (Initial_Value,Initial_Value));
     pragma Volatile(Four_Slot);
7
     Next_Slot : array(Slot) of Slot := (First, First);
9 pragma Volatile(Next_Slot);
11 Latest : Slot := First;
     pragma Atomic(Latest);
13
     Reading : Slot := First;
15 pragma Atomic(Reading);
```
### Simpsonův algoritmus

```
procedure Write(Item : Data) is
2 Pair, Index : Slot;
    begin
4 if Reading = First then
       Pair := Second;
6 else
       Pair := First;
8 end if;
       if Latest = First then
10 Index := Second;
       else
12 Index := First;
       end if;
14 Four_Slot(Pair, Index) := Item;
       Next_Slot(Pair) := Index;
16 Latest := Pair;
    end Write;
```
#### Simpsonův algoritmus

```
procedure Read(Item : out Data) is
2 Pair, Index : Slot;
    begin
4 Pair := Latest;
       Reading := Pair;
6 Index := Next_Slot(Pair);
       Item := Four_Slot(Pair, Index);
8 end Read;
10 end Simpsons_Algorithm;
```
#### Protected Types – Monitory

- Implementace monitorů
	- ◾ funkce nemohou měnit data procedury – mohou měnit data entry – strážený vstup, mohou měnit data
	- ◾ efektivní paralelizace: podobne **ReadWriteLock**u v Javě
		- ◆ funkce mohou přistupovat paralelně
		- ◆ procedury a entries musí pracovat exkluzivně

```
1 protected type Muj_Typ is
    procedure Nastav_hodnotu (n : Integer);
3 procedure Odnastav_hodnotu;
    function Zjisti_hodnotu return Integer;
5 entry Pockej_na_nastaveni (n : Integer);
 private
7 Hodnota : Integer;
    Nastaveno : Boolean := False;
 9 end Muj_Typ;
```
#### Protected Types – monitory

```
10 protected body Muj_Typ is
     procedure Nastav_hodnotu (n : Integer) is
12 begin
        Hodnota := n;
14 Nastaveno := True;
     end Nastav_hodnotu;
16
     procedure Odnastav_hodnotu is
18 begin
        Nastaveno := False;
20 end Odnastav_hodnotu;
22 function Zjisti_hodnotu return Integer is
     begin
24 return Hodnota;
     end Zjisti_hodnotu;
26
     entry Pockej_na_nastaveni
28 when Nastaveno is
     begin
30 null;
     end Pockej_na_nastaveni;
32 end Muj_Typ;
```
### Guarded Entries

● chránění dle privátního stavu

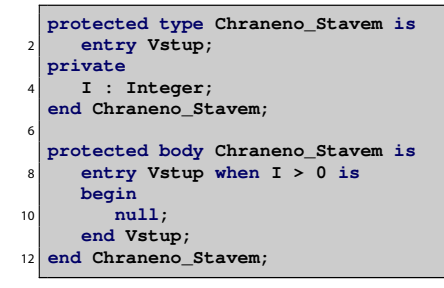

- ◾ používat pouze privátní proměnné
- ◾ např. implementace mutexů a semaforů

### Guarded Entries

● Chránění dle atributů

```
1 protected type Chraneno_Stavem is
     entry Vstup;
3 private
     I : Integer;
5 end Chraneno_Stavem;
7 protected body Chraneno_Stavem is
     entry Vstup when Vstup'Count > 4 is
9 begin
        null;
11 end Vstup;
  end Chraneno_Stavem;
```
- možnost použití atributů
- atribut **E'** count vrátí počet zablokovaných vláken na vstupu do entry **E**
- např. implementace bariér
- ◾ funguje bezpečně pouze u chráněných objektů, nikoli tasků

## Závěrečný projekt

- Smyslem je navrhnout a implementovat paralelismus do existujícího rozsáhlejšího technického kódu.
- <span id="page-12-0"></span>● Odevzdávání:
	- minimálně 3 dny před zkouškou
	- odevzdat implementaci
	- odevzdat 1-2 strany dlouhou zprávu o řešení projektu

#### Závěrečný projekt: Java – lehčí varianta

Vláknová paralelizace raytraceru pro Longeron Challenge

- **[http://www.topcoder.com/contest/problem/ISS/](http://www.topcoder.com/contest/problem/ISS/manual.html) [manual.html](http://www.topcoder.com/contest/problem/ISS/manual.html)**
- **[http://www.topcoder.com/contest/problem/ISS/v9/](http://www.topcoder.com/contest/problem/ISS/v9/ISSVis.java) [ISSVis.java](http://www.topcoder.com/contest/problem/ISS/v9/ISSVis.java)**
- pro testování možno použít model Tomáše Brüknera **[iss\\_sol.zip](iss_sol.zip)**, který je v učebních materiálech v ISu

#### Závěrečný projekt: Java – těžká varianta

Vláknová paralelizace řešiče systémů s omezujícími podmínkami: Choco

- **<http://www.emn.fr/z-info/choco-solver/>**
- existuje distribuovaná verze DisCHOCO **<http://dischoco.sourceforge.net/>**
- **[http://www.4c.ucc.ie/~mwahbi/files/](http://www.4c.ucc.ie/~mwahbi/files/dcr11-dischoco2.pdf) [dcr11-dischoco2.pdf](http://www.4c.ucc.ie/~mwahbi/files/dcr11-dischoco2.pdf)**
- **[http://liawww.epfl.ch/Publications/Archive/](http://liawww.epfl.ch/Publications/Archive/DCR07Proceedings.pdf) [DCR07Proceedings.pdf](http://liawww.epfl.ch/Publications/Archive/DCR07Proceedings.pdf)**

#### Závěrečný projekt: C/C++

Vláknová paralelizace nástroje pro interpolaci snímků pomocí detekce pohybu: yuvmotionfps

● **<http://jcornet.free.fr/linux/yuvmotionfps.html>**